#### **Edge2 Crack**

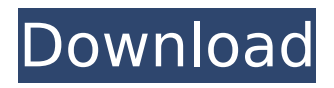

================ The Edge2 is a high quality, 64-voice synthesizer made for both live performance and studio production. At its core is an all-new OSC Modular VSTs architecture, implemented as a VSTs plug-in for the host computer or VSTs plug-in host. The Edge2 VST allows the user to rapidly and easily create complex synthesizer sounds and sequences of chords by holding down multiple notes at once. Finally, this synthesizer is VST and AU multi-platform, and OSX, PC, and Linux users are all welcome. Edge2 Features:

#### $================8 \times 64$

voice Oscillators Two oscillator sections Each section has a different waveform (sawtooth, triangle, sine, pulse, square) Each section can be modulated by any number of parameters (frequency, LFO rate, amplitude, two layer Pitch,...) Each section can be triggered (most with LED indicators) Each section has a Pan pot, volume pot, and a voice/grid switch Each section has a low-pass filter, amplifier, and second-order resonant filter (which can be switched on and off) Two sets of various effectors, (chorus, delay, reverb, compressor) Four different effects sliders: blue switch: effects.

the output level of the edge2. Expression pad can be assigned to parameters on the panel. - An internal expression pedal. This pedal is used to send CV to the

================ Inputs: - An external expression pedal. The

master knobs can be used to set

edge2. The CV appears on the

edge2 panel, and can be assigned

to parameters on the panel. - XLR

In: Pre-effect (feeds all but the Preeffect), Post-effect (Feeds Posteffect), bypass (disables all effects), Filter switch: effect switch (used when the bypass is set on): mono, stereo, transverse, cross, resonance, comb filter, and an EQ: effect switch Edge2 Interface:

4 / 18

and 1/4" outputs. - A MIDI input - A MIDI output - A USB mini-B output - It can also run as a standalone unit. - The unit can be run as a VST or ASIO host. - There is a high pass filter at 44Hz, low pass filter at 250Hz, and

**Edge2** 

The Edge2 VST plugin was developed to be a tone generator module. It generates an entire musical scale at once, with each note of the scale on a separate output channel. Combined with Pegger, it effectively acts as an arpeggiating synthesizer. With AudioMulch's 8x8 matrix mixer in between, it can play sequences of

# chords, allowing you to fire the least talented member of your band. Features: Generates an entire scale and uses the volume setting to control the lenght of the scale with no additional parameters. Perfect for solo performances, and also to play melodies. Generates a single, fixed pitch or chromatic scale, depending on the 'Genres' setting. Since the pitch moves, any

pitch bend controls are completely irrelevant. Plays drums, synths, chords and full scale sequences. The Edge2 VST plugin was developed to be a tone generator module. It generates an entire musical scale at once, with each note of the scale on a separate

## output channel.Combined with Pegger, it effectively acts as an arpeggiating synthesizer. With AudioMulch's 8x8 matrix mixer in between, it can play sequences of chords, allowing you to fire the least talented member of your band.Features:Generates an entire

scale and uses the volume setting to control the lenght of the scale with no additional

parameters.Perfect for solo performances, and also to play melodies.Generates a single, fixed pitch or chromatic scale, depending on the 'Genres' setting.Since the pitch moves, any pitch bend controls are completely irrelevant.Plays drums, synths,

## chords and full scale sequences. Edge2 gives you an entire library of presets to choose from. Include the following for all Edge2 packages: ... This is the help menu for the Edge2 VST plugin. Have fun! Edge2 Help File Contents: This page was last edited on 29 May 2018, at 20:29. This page is probably out of date; If this page is really out of date, then please edit the // Change Log section below.Essential role for regulatory T cells in maintaining immune tolerance after allogeneic bone marrow transplantation in mice. Allogeneic bone marrow (BM) transplantation is a treatment for many hematologic and nonhematologic malignancies,

# including acute my b7e8fdf5c8

#### **Edge2**

Built for creating epic musical and video soundtracks, the ultimate tool for playing guitar arpeggios to the digital domain. Using our exclusive VST control settings (a 2-way matrix), and a 8x8 tone matrix for the generated notes, Edge2 delivers a rich musical palette to deliver visceral sounds, or define computerized guitars. The Edge2 VST plugin was developed to be a tone generator module. It generates an entire musical scale at once, with each note of the scale on a separate output channel. Combined with Pegger, it effectively acts as an arpeggiating synthesizer.

With AudioMulch's 8x8 matrix mixer in between, it can play sequences of chords, allowing you to fire the least talented member of your band. Edge2 Description: Built for creating epic musical and video soundtracks, the ultimate tool for playing guitar arpeggios to the digital domain. Using our exclusive VST control settings (a 2-way matrix), and a 8x8 tone matrix for the generated notes, Edge2 delivers a rich musical palette to deliver visceral sounds, or define computerized guitars. The Edge2 VST plugin was developed to be a tone generator module. It generates an entire musical scale at once, with each note of the scale

# on a separate output channel. Combined with Pegger, it effectively acts as an arpeggiating synthesizer.

With AudioMulch's 8x8 matrix mixer in between, it can play sequences of chords, allowing you to fire the least talented member of your band. Edge2 Description: Built for creating epic musical and video soundtracks, the ultimate tool for playing guitar arpeggios to the digital domain. Using our exclusive VST control settings (a 2-way matrix), and a 8x8 tone matrix for the generated notes, Edge2 delivers a rich musical palette to deliver visceral sounds, or define computerized guitars. The Edge2 VST plugin was developed to be a

## tone generator module. It generates an entire musical scale at once, with each note of the scale on a separate output channel. Combined with Pegger, it effectively acts as an arpeggiating synthesizer. With AudioMulch's 8x8 matrix mixer in between, it can play sequences of chords, allowing you to fire the least talented member of your band. Edge2 Description: Built

**What's New In Edge2?**

Edge2 VST plugin. The inner workings of the Edge2 VST: Left Panel Features: Stereo Pad and Unison (make a unison of 2 channels and a stereo pad of that unison). Select Synth Arp, Sustain,

## and Pan (as in the above graph). Select the size of the  $*7.1*$  matrix (in percent). Choose whether the parameters (eg waveform, volume, VCO, LFO, etc) are 1v or 2v. Automatic Amplitude Envelope Generator. Which envelope to use (Square or Sine) and what decay (Linear or Exponential). Polyphonic aftertouch (with Tone Bend) or mode (with Pitch Bend). Octave +/- 1 up to 9. Six independent layers: Ring Mod, LFO, Waveformer, VCO, VIB, Mix and Bass. The current parameter is highlighted when at its maximum. Matrix mask (e.g., Only the above channel is used) Four midi controllers: \*Sustain\*, \*Volume \*, \*Pan\*, \*Mult\*/Pitch Bend (to

## octave) and \*Data entries\* (0-9 & +/Minus) The settings can be saved for each channel. Select AudioMulch for crossfading. Volume Ramp. Low Vol, High Vol. Local \*Master Volume\* Band Pass and High Pass filters. The \*Waveform\* control (the shape of the waveform) can be selected among: Breathing (Sine), Damping (Saw) or Harmonic (LFM). If \*Use Au dioMulch\* is checked, the mixer can be controlled by the

arpeggiator's Sliders (ie. nothing else). The plugin can play the \*Data entries\* from the slider. \*Stereo\* is used for the arpeggiator. \*Vib pass\* is used to play chords, or use the noise oscillator for other

#### sounds. \*Pan\* can be used to pan channels. \*\* For each channel:

**System Requirements:**

Default mouse sensitivity: 1.20 (1.25 will be suggested automatically) Video: Settings will be adjusted for best compatibility with your monitor. Check your monitor's settings for the optimum resolution. Settings will be adjusted for best compatibility with your monitor. Check your monitor's settings for the optimum resolution. Audio: Video and audio settings will be adjusted for best compatibility with your monitor. The "V-Sync" may be switched off to eliminate screen tearing. Video and audio settings will be adjusted for best compatibility with your monitor.

## The

## Related links:

<http://touchdownhotels.com/ifunmusic-crack-activation-key/>

[https://adhicitysentulbogor.com/wp-](https://adhicitysentulbogor.com/wp-content/uploads/2022/07/UBasic_Debugger_For_CHDK__MacWin_2022.pdf)

[content/uploads/2022/07/UBasic\\_Debugger\\_For\\_CHDK\\_\\_MacWin\\_2022.pdf](https://adhicitysentulbogor.com/wp-content/uploads/2022/07/UBasic_Debugger_For_CHDK__MacWin_2022.pdf)

<https://vogelmorntennisclub.com/shutdown-timer-6-14-1845-crack-full-version-129311/>

<https://coolbreezebeverages.com/ctp-pro-crack-incl-product-key-free-download-2022-new/> <https://lifedreamsorganizer.com/wp-content/uploads/2022/07/neajav.pdf>

[https://noshamewithself.com/upload/files/2022/07/hoOND5xRMIOuSyJpGBOD\\_04\\_814d7a843fc1eca4](https://noshamewithself.com/upload/files/2022/07/hoOND5xRMIOuSyJpGBOD_04_814d7a843fc1eca4acd6d67978f738f6_file.pdf) [acd6d67978f738f6\\_file.pdf](https://noshamewithself.com/upload/files/2022/07/hoOND5xRMIOuSyJpGBOD_04_814d7a843fc1eca4acd6d67978f738f6_file.pdf)

[https://chihemp.com/wp-](https://chihemp.com/wp-content/uploads/2022/07/Altarsoft_Photo_Resizer__Crack___Download_MacWin.pdf)

[content/uploads/2022/07/Altarsoft\\_Photo\\_Resizer\\_\\_Crack\\_\\_\\_Download\\_MacWin.pdf](https://chihemp.com/wp-content/uploads/2022/07/Altarsoft_Photo_Resizer__Crack___Download_MacWin.pdf)

[https://pi-brands.com/wp-content/uploads/2022/07/Fetch\\_Crack\\_License\\_Key\\_Full\\_Free\\_For\\_PC-1.pdf](https://pi-brands.com/wp-content/uploads/2022/07/Fetch_Crack_License_Key_Full_Free_For_PC-1.pdf) [https://magiclifequicksell.com/wp-](https://magiclifequicksell.com/wp-content/uploads/2022/07/ISBN_Hyphen_Appender_Crack_With_Keygen_Free_Download_WinMac.pdf)

[content/uploads/2022/07/ISBN\\_Hyphen\\_Appender\\_Crack\\_With\\_Keygen\\_Free\\_Download\\_WinMac.pdf](https://magiclifequicksell.com/wp-content/uploads/2022/07/ISBN_Hyphen_Appender_Crack_With_Keygen_Free_Download_WinMac.pdf) [https://www.apbara.be/index.php/advert/comodo-unite-formerly-comodo-](https://www.apbara.be/index.php/advert/comodo-unite-formerly-comodo-easyvpn-1-0-64783-50-activation-key-download/)

[easyvpn-1-0-64783-50-activation-key-download/](https://www.apbara.be/index.php/advert/comodo-unite-formerly-comodo-easyvpn-1-0-64783-50-activation-key-download/)

<https://wintermarathon.de/advert/nokia-configuration-tool-crack-with-product-key-pc-windows-latest/> [https://rabota-ya.ru/wp-content/uploads/2022/07/autozip\\_crack.pdf](https://rabota-ya.ru/wp-content/uploads/2022/07/autozip_crack.pdf)

[https://pharmatalk.org/upload/files/2022/07/Un5adnJ4zsAfpGHyFSgo\\_04\\_9dbf0325033248905b86713](https://pharmatalk.org/upload/files/2022/07/Un5adnJ4zsAfpGHyFSgo_04_9dbf0325033248905b867138cfdbbf08_file.pdf) [8cfdbbf08\\_file.pdf](https://pharmatalk.org/upload/files/2022/07/Un5adnJ4zsAfpGHyFSgo_04_9dbf0325033248905b867138cfdbbf08_file.pdf)

[https://ifacoa.org/wp-content/uploads/2022/07/Outlook\\_NameDays.pdf](https://ifacoa.org/wp-content/uploads/2022/07/Outlook_NameDays.pdf)

[https://www.iltossicoindipendente.it/2022/07/04/alert-039s-icons-pack-4-torrent-activation-code-free](https://www.iltossicoindipendente.it/2022/07/04/alert-039s-icons-pack-4-torrent-activation-code-free-download-pc-windows/)[download-pc-windows/](https://www.iltossicoindipendente.it/2022/07/04/alert-039s-icons-pack-4-torrent-activation-code-free-download-pc-windows/)

<http://afrisource.org/?p=11359>

<https://spacebott.com/cad-kas-geometric-image-warping-crack-free-registration-code/> [http://www.antiquavox.it/wp-](http://www.antiquavox.it/wp-content/uploads/2022/07/Fast_Video_Indexer__Crack_Torrent_Activation_Code_Free_Download.pdf)

[content/uploads/2022/07/Fast\\_Video\\_Indexer\\_\\_Crack\\_Torrent\\_Activation\\_Code\\_Free\\_Download.pdf](http://www.antiquavox.it/wp-content/uploads/2022/07/Fast_Video_Indexer__Crack_Torrent_Activation_Code_Free_Download.pdf) [https://www.bg-frohheim.ch/bruederhofweg/advert/kelvin-weather-crack-free-download-mac-win](https://www.bg-frohheim.ch/bruederhofweg/advert/kelvin-weather-crack-free-download-mac-win-april-2022/)[april-2022/](https://www.bg-frohheim.ch/bruederhofweg/advert/kelvin-weather-crack-free-download-mac-win-april-2022/)

<https://amoserfotografo.com/advert/marketbuddy-1-3-0-1-crack-2022-new/>